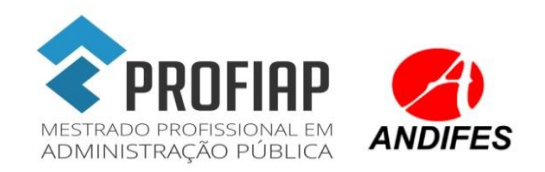

**EDITAL PROFIAP Nº 01/2016 – R**

### **EXAME NACIONAL DE ACESSO AO MESTRADO PROFISSIONAL EM ADMINISTRAÇÃO PÚBLICA EM REDE NACIONAL (PROFIAP) – TURMA 2016/1**

A Comissão Acadêmica Nacional do Mestrado Profissional em Administração Pública em Rede Nacional – PROFIAP, com o apoio da Associação Nacional de Dirigentes de Instituições Federais de Ensino Superior – ANDIFES e da Coordenação de Aperfeiçoamento de Pessoal de Nível Superior – CAPES, no exercício das suas atribuições definidas pelo artigo 7º do Regimento PROFIAP, torna pública a realização do Exame Nacional de Acesso Turma 2016/1 - PROFIAP.

### **1. DISPOSIÇÕES PRELIMINARES**

1.1. O PROFIAP é um programa de pós-graduação *stricto sensu* em Administração Pública, reconhecido pela Coordenação de Aperfeiçoamento de Pessoal de Nível Superior (CAPES) do Ministério da Educação. Destina-se a formar profissionais com nítido entendimento do papel do Estado no Brasil, do exercício da cidadania e preocupados com as questões éticas, sociais e ambientais que subsidiarão as políticas públicas que impactam a sociedade. Nesse contexto, esse profissional reunirá as condições cientificas e técnicas para promover melhorias na gestão pública.

1.2 É um curso com oferta nacional simultânea conduzindo ao título de Mestre em Administração Pública.

1.3. As instituições de Ensino Superior que integram a Rede Nacional do PROFIAP são denominadas Instituições Associadas e são responsáveis pela execução do curso.

1.4. As aulas poderão ser ministradas de segunda a sábado, conforme determinação do Colegiado Local de cada Instituição Associada que poderá determinar a frequência e duração dos encontros presenciais, não podendo a carga horária presencial ser inferior a 50% da carga horária total de cada disciplina.

### **2. DAS VAGAS E REQUISITOS PARA INSCRIÇÃO**

2.1. Serão oferecidas 250 (duzentas e cinquenta) vagas distribuídas em duas categorias: "Servidores das IFES" e "Demanda Social", conforme Anexo I deste edital.

2.1.1 Pela categoria "Servidores das IFES" poderão inscrever-se servidores efetivos da Instituição associada à rede PROFIAP listadas no anexo I.

2.1.2 Pela categoria "Demanda social" poderão inscrever-se os demais candidatos não pertencentes aos quadros efetivos das instituições associadas à rede listadas no anexo I.

2.1.3. Finalizado o prazo de inscrição, não serão aceitos pedidos de alteração de categoria de vaga.

2.2. Requisitos básicos para a inscrição:

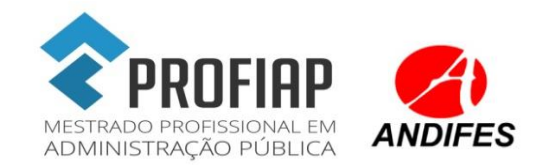

a) Ter graduação em qualquer curso reconhecido pelo MEC até a data da matrícula (itens 9.12 e 9.13 deste edital).

b) Apresentar a documentação exigida no item 3.4 deste edital.

c) Ter realizado o Teste Anpad edições de junho de 2014 a setembro de 2015 ou estar inscrito no Teste Anpad edição de fevereiro de 2016 conforme item 5.2 deste Edital e conforme Edital ANPAD 10/2015 disponível em: http://www.anpad.org.br/~anpad/teste/editais/fev2016.pdf. d) Conhecer e estar de acordo com as exigências contidas no presente Edital.

2.3. As vagas da Universidade Federal de Viçosa (UFV) e Universidade Federal de Rondônia (UNIR) poderão ser alocadas em mais de um campus.

2.3.1 As regras de distribuição das vagas da UFV estão discriminadas nos Editais PROFIAP/PPG/UFV nº 001/2016 e PROFIAP/PPG/UFV nº 002/2016 publicados no sitio do PROFIAP e da UFV.

## **3. DOS PROCEDIMENTOS PARA A INSCRIÇÃO**

### 3.1. **Período de Inscrição**: **de 20/01/2016** a **19/02/2016**.

3.2. O candidato deverá ler atentamente as informações e preencher todos os dados solicitados no **formulário eletrônico de inscrição** que se encontra no sitio eletrônico do PROFIAP: http://www.profiap.org.br

3.3. Após o preenchimento e envio do formulário eletrônico de inscrição, o sistema emitirá um boleto para pagamento da taxa de inscrição, no valor de R\$ 100,00 (cem reais).

3.4. Após o **preenchimento** do **Formulário Eletrônico de Inscrição** deverão ser enviadas **cópias dos documentos** relacionados abaixo:

- a) Ficha funcional ou documento que comprove vínculo efetivo em vigor com a instituição, caso seja candidato às vagas destinadas às instituições associadas.
- b) Comprovante de pagamento da taxa de inscrição.

3.5. A documentação constante no item 3.4 deverá ser enviada por e-mail para endereço eletrônico informado no formulário eletrônico, **dentro do período de inscrição** constante no item 3.1 deste edital.

3.4. No momento do preenchimento do **Formulário Eletrônico de Inscrição** deverá ser anexado **documento comprobatório de vínculo efetivo** em vigor com a instituição, caso seja candidato às vagas destinadas às instituições associadas.

3.5. Os candidatos assumem total responsabilidade pela documentação anexada ao Formulário Eletrônico de Inscrição de pelos documentos encaminhados, bem como pelas consequências de eventuais erros de preenchimento do formulário de inscrição.

3.6. Verificado a qualquer tempo o recebimento de inscrição que não atenda a todos os requisitos fixados neste Edital, a inscrição será cancelada.

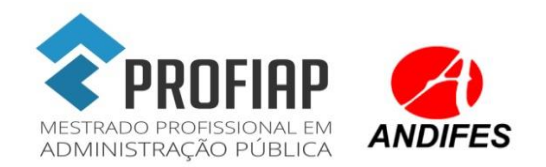

### **4. DA ISENÇÃO DA TAXA**

4.1. Os candidatos amparados pelo Decreto nº 6.593, de 02 de outubro de 2008, que regulamenta o Art. 11 da Lei nº 8.112, de 11 de dezembro de 1990, têm direito à isenção do pagamento da taxa de inscrição do Exame Nacional de Acesso, mediante as seguintes condições:

a) estar inscrito no Cadastro Único para Programas Sociais do Governo Federal (CadÚnico), de que trata o Decreto nº 6.135, de 26 de junho de 2007; e

b) ser membro de família de baixa renda, nos termos do Decreto nº 6.135, de 2007.

4.1.1. Para usufruir desse direito, o candidato deverá preencher integralmente e enviar o **Requerimento Eletrônico de Isenção** de acordo com as instruções nele constantes, disponíveis no sítio http://www.profiap.org.br, no período de 20 de janeiro a 05 de fevereiro 2016;

4.2. Serão desconsiderados os pedidos de isenção do pagamento da taxa de inscrição o candidato que:

a) omitir informações e/ou apresentar informações inverídicas;

b) fraudar e/ou falsificar as informações apresentadas;

c) não solicitar a isenção no prazo estabelecido na letra "a" do subitem 4.1.1; e

d) tiver renda familiar mensal superior a três salários mínimos, seja qual for o motivo alegado.

4.3. As solicitações deferidas e indeferidas serão divulgadas no dia 12 de fevereiro de 2016, no sítio http://www.profiap.org.br;

4.4. O candidato cuja solicitação for indeferida poderá efetuar o pagamento da taxa de inscrição até o dia 19 de fevereiro de 2016.

## **5. DA PROVA**

5.1. O processo seletivo utilizará o resultado do Teste ANPAD (Associação Nacional de Pós-Graduação e Pesquisa em Administração).

5.2. Serão aceitos os resultados dos Testes ANPAD realizados entre junho de 2014 e fevereiro de 2016.

5.3. É de exclusiva responsabilidade do candidato o conhecimento dos locais, datas e horários das provas do Teste ANPAD (ver item 10.2).

## **6. DA APROVAÇÃO E CLASSIFICAÇÃO DOS APROVADOS**

6.1 Serão aprovados:

a) Os primeiros candidatos servidores das instituições associadas que obtiverem a maior pontuação global no Teste ANPAD, conforme distribuição de vagas no Anexo I deste Edital.

b) Os primeiros candidatos da demanda social que obtiverem a maior pontuação global no Teste ANPAD, conforme distribuição de vagas no Anexo I deste Edital.

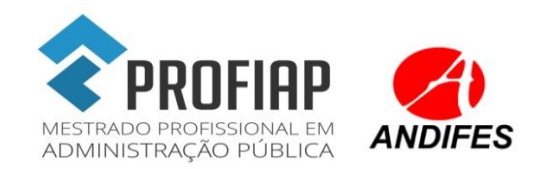

- 6.2 Em caso de empate na pontuação global do Teste ANPAD o critério de desempate será:
- a) a maior pontuação na prova de Português,
- b) a maior pontuação na prova de Raciocínio Quantitativo,
- c) a maior pontuação na prova de Raciocínio Analítico,
- d) a maior pontuação na prova de Raciocínio Lógico,
- e) a maior pontuação na prova de Inglês,
- f) maior idade.

6.3. As vagas não preenchidas de uma categoria poderão ser preenchidas por candidatos de outra categoria respeitando-se o critério de maior pontuação global no Teste ANPAD.

## **7. DA DIVULGAÇÃO DOS RESULTADOS E DOS RECURSOS**

7.1. O resultado final do processo seletivo será publicado no sítio eletrônico do PROFIAP (www.profiap.org.br).

7.2. Caberá recurso à Coordenação Acadêmica Nacional do PROFIAP no prazo máximo de 2 (dois) dias úteis após a divulgação do resultado, observando os seguintes procedimentos:

a) acessar formulário de Requerimento Específico disponível o sítio eletrônico do PROFIAP;

b) preencher integralmente o Requerimento de acordo com as instruções nele constantes;

c) enviar o Requerimento para o endereço eletrônico constante nas instruções de preenchimento.

## **8. DA MATRÍCULA**

8.1. O candidato classificado deverá matricular-se em local e prazo estabelecidos em Edital de Matrícula, publicado no dia da divulgação do Resultado Final do Exame Nacional de Acesso.

8.1.1. No ato da matrícula, o candidato classificado deverá atender, integralmente, ao Edital de Matrícula.

8.1.2. O candidato que não efetuar matrícula no prazo e local estabelecidos perderá a vaga conquistada no Exame Nacional de Acesso, gerando a convocação de suplente.

8.2. As vagas não preenchidas na matrícula serão ocupadas na forma estabelecida no Edital de Matrícula.

8.3. Os resultados do Exame Nacional de Acesso terão validade apenas para ingresso no período letivo de 2016 e dará ao candidato o direito de se matricular no Curso de Mestrado Profissional em Administração Pública – PROFIAP Turma 2016/1.

## **9. DO CALENDÁRIO**

9.1. Inscrição no **Exame Nacional de Acesso** turma 2016/1: de **20/01/2016 a 19/02/2016**.

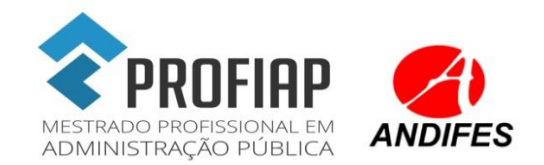

9.2. Período para solicitação de isenção da Taxa de Inscrição no Exame Nacional de Acesso: de **20/01/2016 a 05/02/2016**.

9.3. Resultado do pedido de Isenção da Taxa de Inscrição no Exame Nacional de Acesso: **12/02/2016**.

9.4. Período para pagamento da Taxa de Inscrição no Exame Nacional de Acesso para pedidos de isenção indeferidos: até **19/02/2016**.

9.5. Resultado das inscrições deferidas e indeferidas: **a partir de 24/02/2016;**

9.6. Período para Recurso do resultado das inscrições: **até dois dias úteis após a divulgação do resultado;**

9.7. Inscrições no **Teste ANPAD** edição de Fevereiro de 2016: **17/11/2015 até às 16h (horário oficial de Brasília/DF) do dia 19/01/2016**.

9.8. Teste ANPAD Edição de Fevereiro de 2016: **21/02/2016**.

9.9. Divulgação do resultado preliminar dos candidatos aprovados: a partir de **29/02/2016**.

9.10. Período para Recurso do resultado preliminar dos candidatos aprovados: **até dois dias úteis após a divulgação do resultado**

9.11. Divulgação do resultado final dos candidatos aprovados: a partir de **03/03/2016**;

9.12. Matrícula dos candidatos aprovados: **07/03/2016** até **14/03/2016**;

9.13. Chamada de suplentes: a partir de **15/03/2016;**

9.14. Início das aulas: a partir de **21/03/2016.** 

## **10. DOS CONTATOS PARA INFORMAÇÕES**

### 10.1. *Endereço do Fundação RTVE da Universidade Federal de Goiás*

Fundação RTVE – Campus Samambaia Prédio da Faculdade de Administração, Ciências Contábeis e Economia – FACE, 3º andar CEP: 74.001-970 – Caixa Postal 131 – Goiânia/GO Site: [http://www.rtve.org.br](http://www.rtve.org.br/)

### **10.1 Informações sobre o Processo Seletivo**

Universidade Federal de Goiás Telefone (62) 3518-7106 Ramal 27 Segunda à Sexta, das 08:00h às 12:00h e das 13:00h às 17:00h. e-mail: [profiap.selecao@outlook.com](mailto:profiap.selecao@outlook.com) 

### 10.2. *Informações sobre o Teste ANPAD*:

E-mail: [teste@anpad.org.br](mailto:teste@anpad.org.br)  Site:<http://www.anpad.org.br/teste> Telefone: (21) 2556-2519

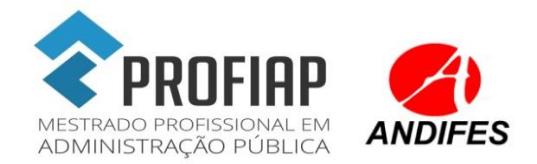

### **10.3** *Informações sobre o PROFIAP***:**

Mestrado Profissional em Administração Pública em Rede Nacional E-mail: redeprofiap@gmail.com Site: www.profiap.org.br

## **11. DISPOSIÇÕES FINAIS**

11.1. Será excluído do concurso o candidato que:

a) Fizer, em qualquer documento, declaração falsa ou inexata;

b) Não realizar o Teste ANPAD, edições especificadas no item 5.2 deste edital.

11.2. Os casos omissos serão resolvidos, em primeira instância pela Comissão Acadêmica Nacional do PROFIAP e os recursos pelo Comitê Gestor do PROFIAP.

11.3. É de inteira responsabilidade do candidato acompanhar a publicação de todos os atos, editais e comunicados referentes a este Exame Nacional de Acesso, os quais serão divulgados via internet, no sítio www.profiap.org.br.

11.4. Os itens deste Edital poderão sofrer eventuais alterações, atualizações ou acréscimos enquanto a providência ou o evento que lhe disserem respeito não forem consumados, circunstância que será mencionada em Edital ou aviso a ser publicado no endereço eletrônico www.profiap.org.br.

11.5. Este Edital entra em vigor a partir da data de sua publicação, sendo válido apenas para o Exame Nacional de Acesso ao Mestrado Profissional em Administração Pública em Rede Nacional (PROFIAP) e ingresso na turma 2016/1, revogadas as disposições em contrário.

> Brasília, 05 de Janeiro de 2016. **Retificado em 06 de janeiro de 2016**

**Retificado em 15 de janeiro de 2016** 

Comissão Acadêmica Nacional do PROFIAP

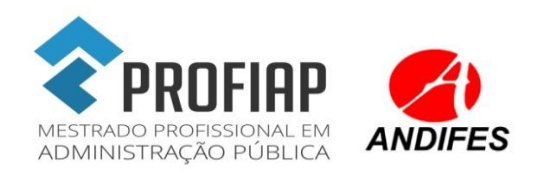

# **ANEXO I – DISTRIBUIÇÂO DAS VAGAS**

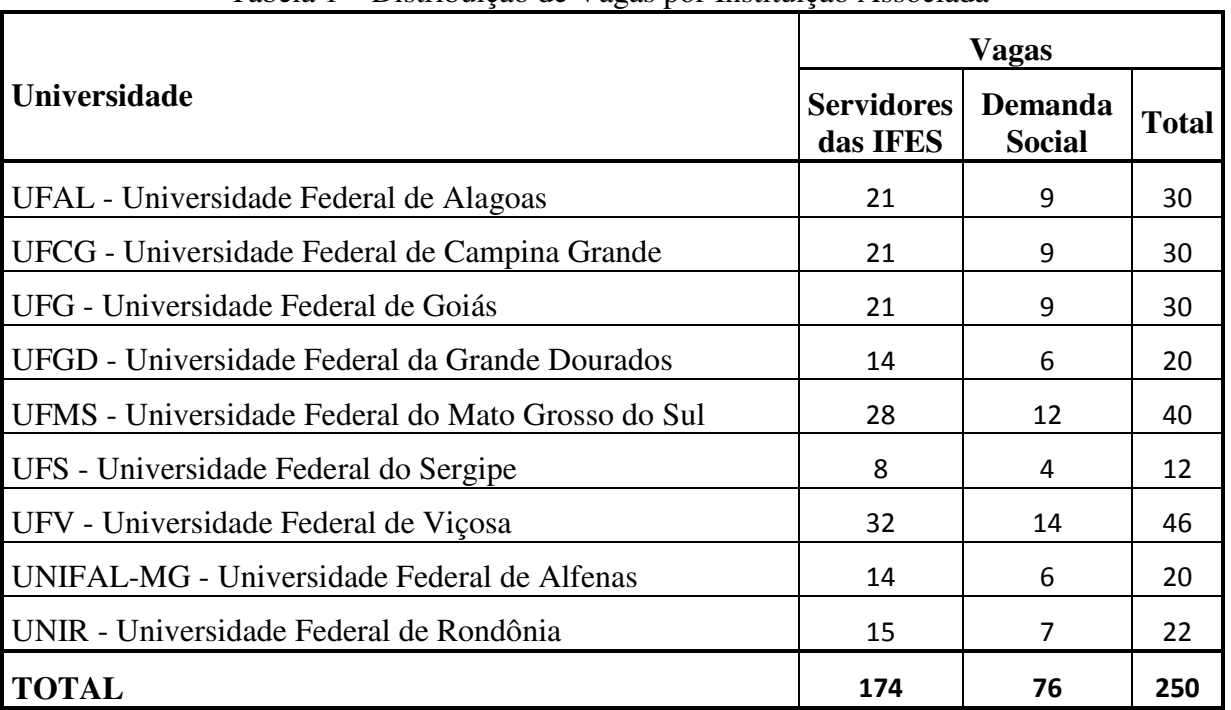

#### Tabela 1 – Distribuição de Vagas por Instituição Associada

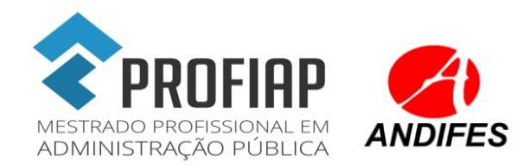

#### **ANEXO II - ENDEREÇO DAS INSTITUIÇÕES ASSOCIADAS**

#### **Universidade Federal de Alagoas - UFAL**

Faculdade de Economia, Administração e Contabilidade - Campus A.C. Simões Av. Lourival Melo Mota, s/n - Tabuleiro dos Martins CEP:57072-900 - Maceió - AL Telefone: (82) 3214-1222, 3214-1635

#### **Universidade Federal de Mato Grosso do Sul - UFMS**

Av. Senador Filinto Müller, 1555 - Unidade 10-A - Cidade Universitária Campo Grande/MS. Telefone: (67) 3345-3560

#### **Universidade Federal de Alfenas - UNIFAL-MG**

Campus Varginha Avenida Celina Ferreira Ottoni, 4000, Padre Vitor Varginha/MG Telefone: (35) 3219-8640

#### **Universidade Federal da Grande Dourados - UFGD**

Unidade 2 Rodovia Dourados - Itahum, Km 12 - Cidade Universitária - FACE Cx. Postal 364 - Dourados - MS CEP 79804-970 Fone: (67) 3410-2063 / E-mail: profiap@ufgd.edu.br

#### **Universidade Federal de Goiás - UFG**

Faculdade de Ciências e Tecnologia - Campus Aparecida de Goiânia Rua Murici S/Nº - Área 3 - Setor Conde dos Arcos - Aparecida de Goiânia, GO CEP: 74968-755. Telefone: (62) 3518-7106 R/27

#### **Universidade Federal de Viçosa - UFV**

Campus de Viçosa Avenida PH Rolfs s/n, Campus Universitário, 36570-900 Viçosa/MG Telefone: (31) 3899-3987

#### **Universidade Federal de Rondônia - UNIR**

Av. Presidente Dutra, 2965 - Centro, CEP: 76801-974 - Porto Velho - RO Fone:(69) 9256-9818

#### **Universidade Federal de Sergipe - UFS**

Cidade Universitária Prof. José Aloísio de Campos Jardim Rosa Elze - São Cristóvão/SE

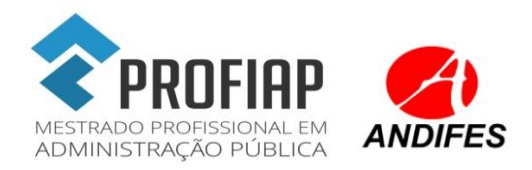

Telefone: (79) 2105- 6350/ 2105/ 6771

**Universidade Federal de Campina Grande - UFCG** Campus de Campina Grande R. Aprígio Veloso, 882 – Campina Grande/PB Telefone: (83) 2101-1608